# **CSE378 – Lecture 3**

- $\blacksquare$  Today:
	- Finish up memory
	- ——————————————— Control-flow (branches) in MIPS
		- if/then
		- loops
		- case/switch
	- $\sim$  (maybe) Start: Array Indexing vs. Pointers
		- In particular pointer arithmetic
		- String representation

#### **Quick Review**

 $\blacksquare$ Registers x Memory

lw \$t0, 4(\$a0)

\$a0 is simply another name for register 4 \$t0 is another name for register \_\_\_\_ (green sheet)

What does \$a0 contain?

What will \$t0 contain after the instruction is executed? (address)

Upper/lower bytes in a register (lui example)

# **Control flow in high-level languages**

- $\blacksquare$  The instructions in a program usually execute one after another, but it's often necessary to alter the normal control flow.
- **Conditional statements execute only if some test expression is true.**

```
// Find the absolute value of a0
v0 = a0;
if (v0 < 0)
  v0 = -v0; // This might not be executed
v1 = v0 + v0;
```
ш Loops cause some statements to be executed many times.

```
// Sum the elements of a five-element array a0
v0 = 0;
t0 = 0;
while (t0 < 5) {
   v0 = v0 + a0[t0]; // These statements will
  t0++; // be executed five times
}
```
#### **Control-flow graphs**

```
// Find the absolute value of a0
v0 = a0;
if (v0 < 0)
 v0 = -v0;v1 = v0 + v0;
```

```
// Sum the elements of a0
v0 = 0;
t0 = 0;
while (t0 < 5) {
  v0 = v0 + a0[t0];
  t0++;
}
```
### **MIPS control instructions**

 $\blacksquare$ MIPS's control-flow instructions

> $\frac{1}{10}$  for unconditional jumps bne and beq  $\frac{1}{2}$  for conditional branches slt and slti // set if less than (w/o and w an immediate)

- $\blacksquare$  Now we'll talk about
	- —MIPS's pseudo branches
	- if/else
	- case/switch

 $\qquad \qquad \blacksquare$ The MIPS processor only supports two branch instructions, beq and bne, but to simplify your life the assembler provides the following other branches:

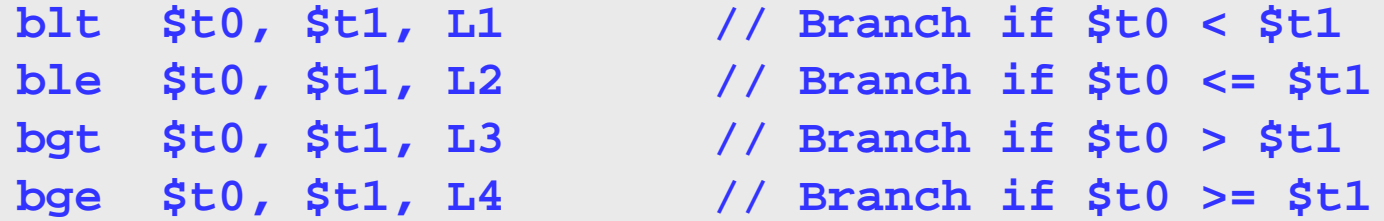

- $\qquad \qquad \blacksquare$  There are also immediate versions of these branches, where the second source is a constant instead of a register.
- $\blacksquare$  Later this quarter we'll see how supporting just beq and bne simplifies the processor design.

ш Most pseudo-branches are implemented using slt. For example, a branchif-less-than instruction **blt \$a0, \$a1, Label** is translated into the following.

> **slt \$at, \$a0, \$a1 // \$at = 1 if \$a0 < \$a1 bne \$at, \$0, Label // Branch if \$at != 0**

 $\blacksquare$  This supports immediate branches, which are also pseudo-instructions. For example, **blti**  $\frac{1}{2}a0$ , 5, Label is translated into two instructions.

> **slti \$at, \$a0, 5 // \$at = 1 if \$a0 < 5 bne \$at, \$0, Label // Branch if \$a0 < 5**

- П All of the pseudo-branches need a register to save the result of sit, even though it's not needed afterwards.
	- ———————  $-$  MIPS assemblers use register \$1, or \$at, for temporary storage.
	- and the state of the state of the You should be careful in using \$at in your own programs, as it may be overwritten by assembler-generated code.

# **Translating an if-then statement**

 We can use branch instructions to translate if-then statements into MIPS assembly code.

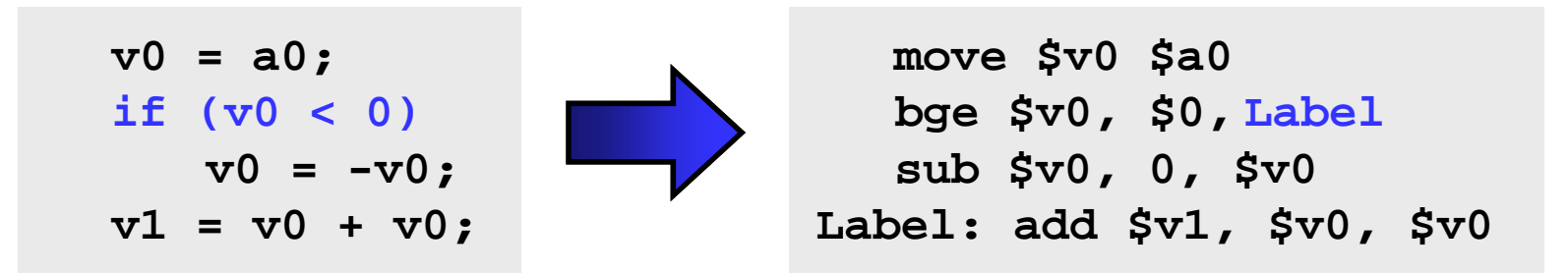

- $\blacksquare$  Sometimes it's easier to *invert* the original condition.
	- and the state of the state of the  $-$  In this case, we changed "continue if v0 < 0" to "skip if v0 >= 0".
	- —This saves a few instructions in the resulting assembly code.

label: sub \$a0, \$a0, 1 bne \$a0, \$zero, label **Loop: j Loop # goto Loop**

```
for (i = 0; i < 4; i++) {
   // stuff
}
```

```
add $t0, $zero, $zero # i is initialized to 0, $t0 = 0
Loop: // stuff
      addi $t0, $t0, 1 # i ++
      slti $t1, $t0, 4 # $t1 = 1 if i < 4
      bne $t1, $zero, Loop # go to Loop if i < 4
```
### **Control-flow Example**

 $\blacksquare$ Let's write a program to count how many bits are set in a 32-bit word.

```
.textmain:li $a0, 0x1234 ## input = 0x1234
                                 li $t0, 0 ## int count = 0;
                                 li $t1, 0 ## for (int i = 0 
                         main_loop:
                                 bge $t1, 32, main_exit ## exit loop if i >= 32 
                                 andi $t2, $a0, 1 ## bit = input & 1
                                 beq $t2, $0, main_skip ## skip if bit == 0
                                 addi $t0, $t0, 1 ## count ++
                         main_skip:
                                 srl $a0, $a0, 1 ## input = input >> 1
                                 add $t1, $t1, 1 ## i ++
                                 j main_loop
                         main_exit:
                                 jr $ra
int count = 0;
for (int i = 0 ; i < 32 ; i ++) {
 int bit = input & 1;
 if (bit != 0) {
   count ++;
  }
 input = input >> 1;
}
```
# **Translating an if-then-else statements**

- **If there is an else clause, it is the target of the conditional branch** 
	- —— And the then clause needs a jump over the else clause

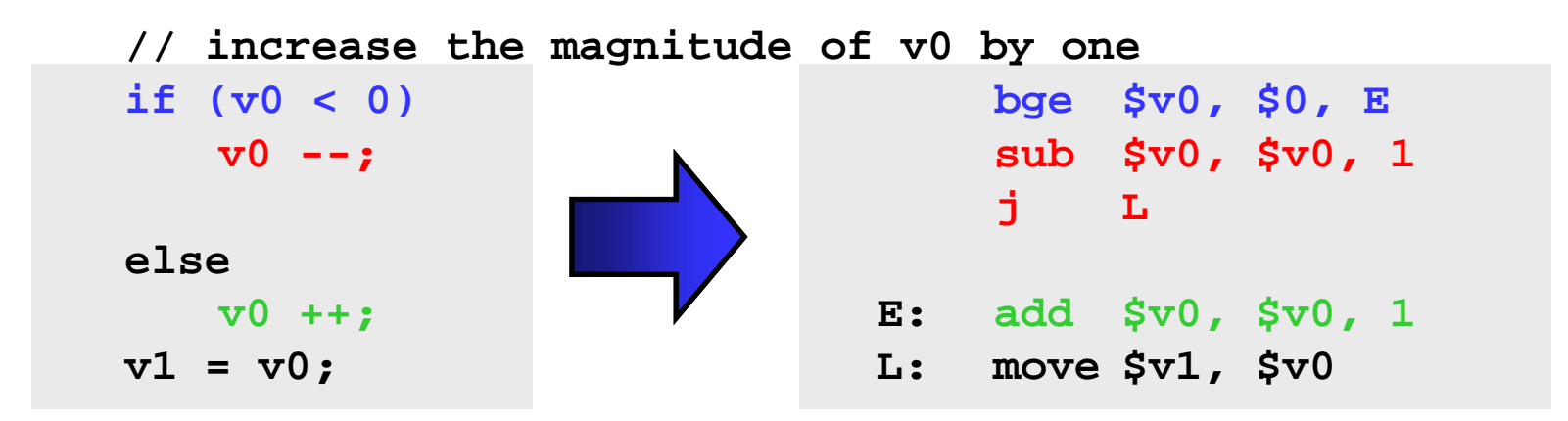

———————  $-$  Drawing the control-flow graph can help you out.  $\blacksquare$ Many high-level languages support multi-way branches, e.g.

```
switch (two_bits) {
  case 0: break;
  case 1: /* fall through */
  case 2: count ++; break;
  case 3: count += 2; break;
}
```
 $\blacksquare$ We could just translate the code to if, thens, and elses:

```
if ((two_bits == 1) || (two_bits == 2)) {
  count ++;
} else if (two_bits == 3) {
  count += 2; 
}
```
 $\blacksquare$ This isn't very efficient if there are many, many cases.

```
switch (two_bits) {
  case 0: break;
  case 1: /* fall through */
  case 2: count ++; break;
  case 3: count += 2; break;
}
```
- $\blacksquare$  Alternatively, we can:
	- 1. Create an array of jump targets
	- 2. Load the entry indexed by the variable two\_bits
	- 3. Jump to that address using the jump register, or *jr*, instruction

### **Representing strings**

- $\blacksquare$  A C-style string is represented by an array of bytes.
	- — $-$  Elements are one-byte ASCII codes for each character.
	- ———————  $-$  A 0 value marks the end of the array.

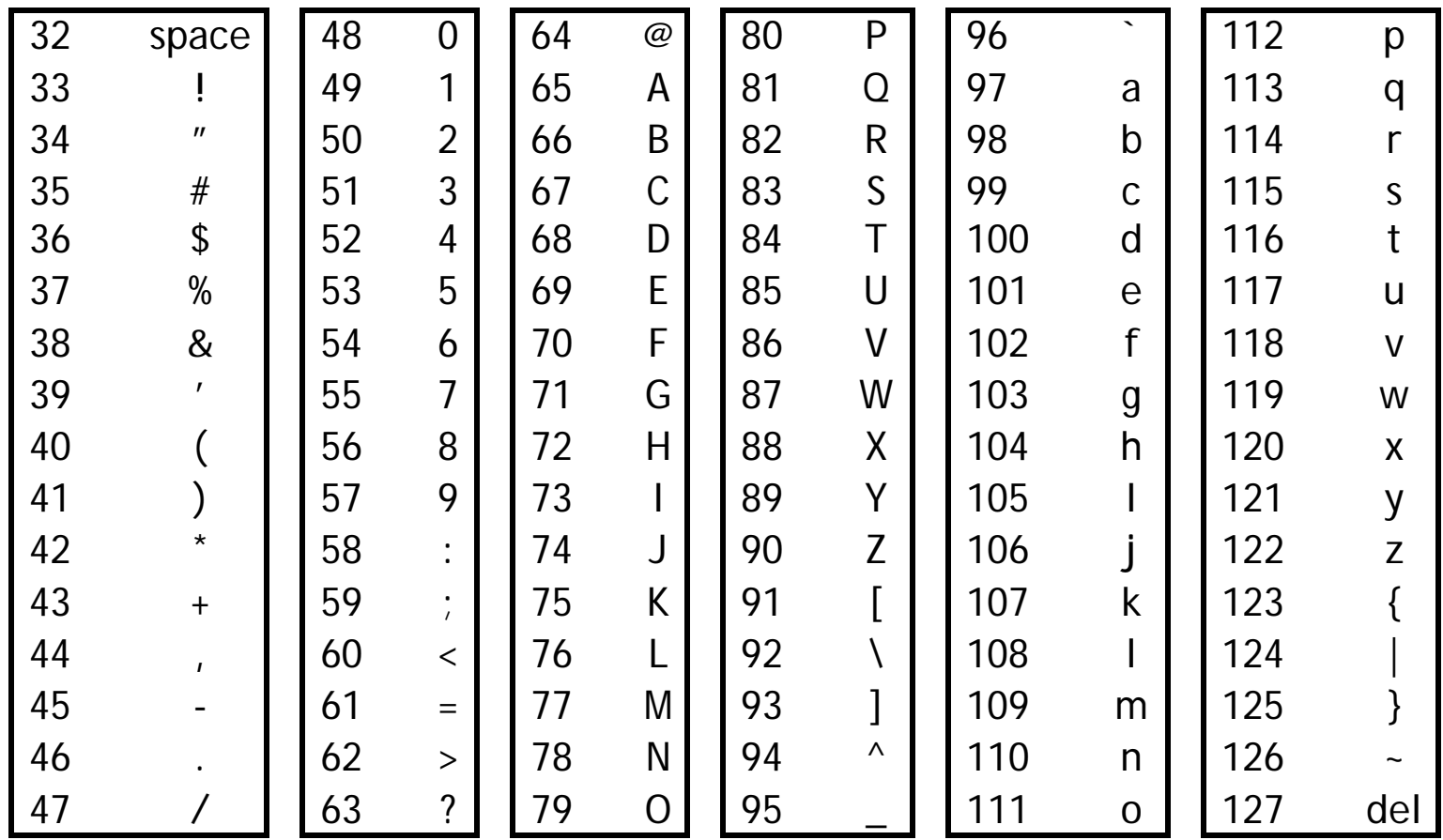

# **Null-terminated Strings**

 $\blacksquare$ For example, "Harry Potter" can be stored as a 13-byte array.

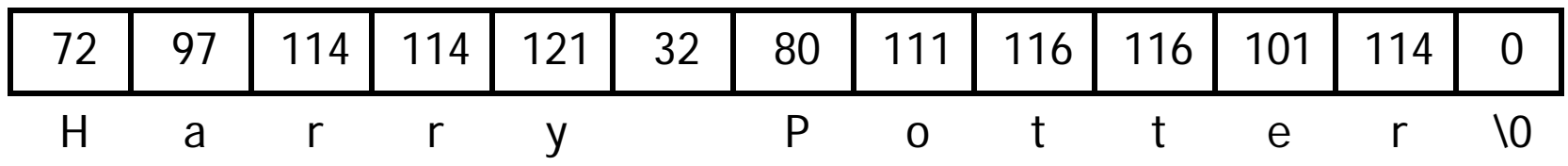

- $\blacksquare$  Since strings can vary in length, we put a 0, or null, at the end of the string. — $-$  This is called a null-terminated string
- $\blacksquare$  Computing string length
	- —We'll look at two ways.

```
int foo(char *s) { 
 int L = 0;
 while (*s++) { 
    ++L;} 
 return L; 
}
```
# **Array Indexing Implementation of strlen**

```
int strlen(char *string) {
   int len = 0;
   while (string[len] != 0) {
      len ++;
   }
   return len;
}
```
# **Pointers & Pointer Arithmetic**

- $\blacksquare$  Many programmers have a vague understanding of pointers  $\sim$  Looking at assembly code is useful for their comprehension.
	- (But if you have an aggressive optimizing compiler, you may see the same assembly code for both versions!)

}

```
int strlen(char *string) {
   int len = 0;
   while (string[len] != 0) {
      len + +;}
   return len;
}
```

```
int strlen(char *string) {
   int len = 0;
   while (*string != 0) {
      string ++;
      len + +;}
   return len;
```
# **What is a Pointer?**

- $\blacksquare$ A pointer is an address.
- $\blacksquare$ Two pointers that point to the same thing hold the same address
- $\blacksquare$ Dereferencing a pointer means loading from the pointer's address
- $\blacksquare$  In C, a pointer has a type; the type tells us what kind of load to do
	- $\sim$ Use load byte (lb) for char \*
	- Use load half (lh) for short \*
	- ——————————————— Use load word (lw) for int \*
	- $\sim$ Use load single precision floating point (l.s) for float \*
- $\blacksquare$  Pointer arithmetic is often used with pointers to arrays
	- ——————————————— Incrementing a pointer (i.e., ++) makes it point to the next element
	- $\sim$  The amount added to the point depends on the type of pointer
		- pointer = pointer + sizeof(*pointer's type)*
			- $\triangleright$  1 for char  $\cdot$ , 4 for int  $\cdot$ , 4 for float  $\cdot$ , 8 for double  $\cdot$

```
int strlen(char *string) {
   int len = 0;
   while (*string != 0) {
      string ++;
      len + +;}
```
return len;

}

### **Pointers Summary**

- $\blacksquare$  Pointers are just addresses!!
	- —— "Pointees" are locations in memory
- $\blacksquare$  Pointer arithmetic updates the address held by the pointer
	- — $-$  "string ++" points to the next element in an array
	- — $-$  Pointers are typed so address is incremented by sizeof(pointee)